#### <span id="page-0-0"></span>Abstract

There are two parts to this presentation. In the first part Tom Price will describe a bundle of LATEX files designed to build PDF/UA accessible documents from LATEX sources using a pdfLAT<sub>EX</sub> engine. The bundle takes full advantage of the capabilities of the pdfx.sty and tpdf.sty packages while requiring minimal effort on the part of document authors.

Next, Ross Moore, author of pdfx.sty and tpdf.sty, will discuss how tagging can be achieved within a diagram created using  $\text{tikz}.\text{sty}$  package methods. It is becoming increasingly common to encounter images built this way, so it will be necessary to tag the information in these, so that it becomes accessible to readers with visual disabilities. Ross will demonstrate some promising first steps in this direction; in particular for a 'SWOT analysis' diagram.

#### The CRDbundle of files Building accessible Northeast Fisheries Science **C**enter **R**eference **D**ocuments

#### Ross Moore<sup>1</sup> and Thomas Price<sup>2</sup>

<sup>1</sup> Department of Mathematics and Statistics Macquarie University, NSW 2109, Australia ross.moore@mq.edu.au

<sup>2</sup>Department of Mathematics University of Akron, Akron, OH USA pricet@uakron.edu

July 25, 2020

 $2/11$ 

#### The CRDbundle of files Building accessible Northeast Fisheries Science **C**enter **R**eference **D**ocuments

Ross Moore and Thomas Price

July 25, 2020

イロト イ母 トマミト マミト・ミー  $2/11$ 

### Goals of the bundle

- I *Build* PDF/UA accessible *Northeast Fisheries Science Center Reference Documents* (CRDs) satisfying **N**ational **O**ceanic and **A**tmospheric **A**dministration (NOAA) publications guidelines.
- **Minimize the author input required to build accessible** documents.
- **Eliminate post-processing accessibility requirements.**

### Bundle work flow

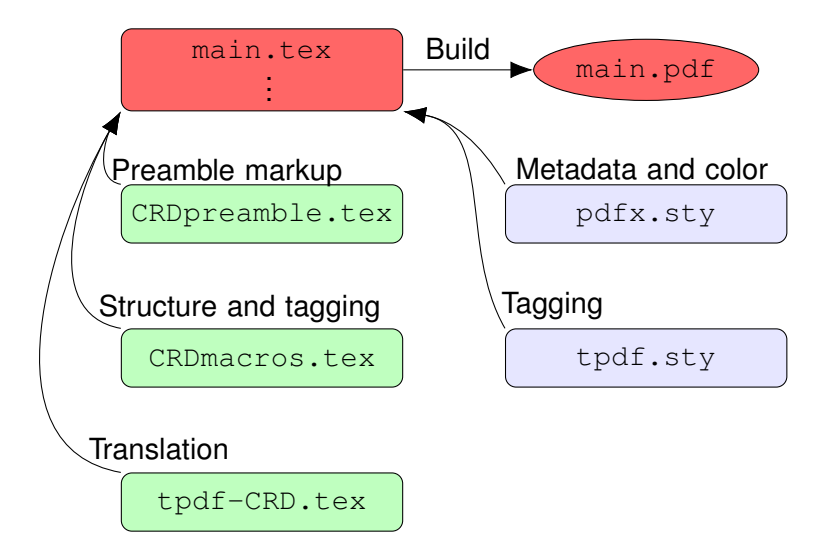

K □ ▶ K @ ▶ K ミ ▶ K ミ ▶ X

## Sample markup in the template

Metadata and authors

```
\begin{filecontents*}{\jobname.xmpdata}
 \Title{}%
 \Author{}%
 \Subject{}%
 \Keywords{}%
 \CreatorTool{}%
\end{filecontents*}
...
\Cut{authors}{% Cuts author commands
 \CRDauthor{}, %
 \CRDauthor{}, %
and
 \CRDauthor {} \frac{8}{3}} % End Cut
```
#### <span id="page-6-0"></span>Sample CRDpreamble.tex markup To tag or not to tag

1 \**ifnotagging**% Do not tag this document. 2 \**usepackage**[a-3u,pdf17,noerr]{pdfx} 3 \**usepackage**[notags]{tpdf} 4 \**else**% Tag this document. 5 \**usepackage**[\**pdfxopts**]{pdfx} 6 \**usepackage**{tpdf} 7 \**input**{tpdf.tex-CRD.tex}% Translate CRD macros for tpdf.sty 8 \**fi** 9 \input{CRDmacros.tex}% Input macros that

provide for structure and tagging

## <span id="page-7-0"></span>An environment in the CRDmacros.tex file

Format author list for cover page

- 1 \**begin**{CRDauthors}
- 2 \**sffamily**\**fontsize**{14}{17}\**selectfont**{}
- 3 \**begin**{center}

 $4$  by  $\frac{6}{5}$ 

- 5 \**Paste**{authors}
- $6 \qquad \text{end} \text{center}$
- 7 \**end**{CRDauthors}\**par**
- 8 \**newenvironment**{CRDauthorsCover}{  $\frac{8}{3}$
- 9 \**renewcommand**\**footnote**[2][]{\**relax**}%
- 10 \**renewcommand\mpfootnotemark** {\relax}  $\frac{1}{2}$
- 11 \**makeatletter**
- 12 \**let**\**author**\**@CRDauthor**
- 13 \**makeatother**
- 14 a B B End first argument of CRDauthors
- 15 { %\end{minipage}
- 16 > 8 End second argument of C[RD](#page-6-0)[au](#page-8-0)[t](#page-6-0)[h](#page-7-0)[o](#page-8-0)[rs](#page-0-0)

### <span id="page-8-0"></span>Example of tpdf-CRD.sty markup

```
% \CRDciteas command used in the series page
\let\LTX@CRDciteas\CRDciteas
```

```
...
\def\TPDF@CRDciteas #1#2#3#4{%
\begingroup
 ...
```

```
\endgroup
```
}

```
\let\CRDciteas\TPDF@CRDciteas
```
### <span id="page-9-0"></span>**Observations**

## **Included the package listings.sty** for marking up  $\cancel{\text{FTF}}$ X

## **Defined the command**

\**newcommand**\**tPdfSty**{\**CRDcodefile**{\**lstinline**+tpdf.sty+}}

- $\blacktriangleright$  Typesets tpdf.sty
- $\blacktriangleright$  The **\CRDcodefile** { . . . } command simplifies tagging

## **Surprised by URL font**

\urlstyle{tt}

## **Tagging considerations improved**

The organization, structure, and quality of my  $ET$  $EX$  markup

## <span id="page-10-0"></span>Acknowledgements and references

Thanks to the the TUG'20 Conference Committee, Ross Moore, Don Story and NOAA.

Reference list

- 1. Radhakrishnan C, Thanh HT, Moore R, Selinger P. 2015. Generating PDF/X-and PDF/A-compliant PDFs with pdfTEX-pdfx.sty . Maintainer: Ross Moore, TUGboat TUG 2015 proceedings 36 (2): 136– 142.
- 2. Moore, R. 2018. Authoring accessible 'Tagged PDF' documents using LATEX. TUGboat, 39(2), 148. See the video at

<https://www.youtube.com/watch?v=mPBtkCsChJw> (Date accessed: July 16, 2020)

3. Moore, R. 2020. Tagging with LATEX — Part 1: author considerations. TUG 2020 Online. Preprint: July 14, 2020. [https://tug.org/tug2020/preprints/](https://tug.org/tug2020/preprints/Moore-Musings.pdf) [Moore-Musings.pdf](https://tug.org/tug2020/preprints/Moore-Musings.pdf) (Date access[ed:](#page-9-0) [J](#page-11-0)[ul](#page-9-0)[y](#page-10-0) [2](#page-11-0)[3,](#page-0-0) [20](#page-11-0)[2](#page-0-0)[0\)](#page-11-0) 化重氮 化重氮化

# <span id="page-11-0"></span>*Thank You!*